# **LinkedIn Learning Courses for Faculty**

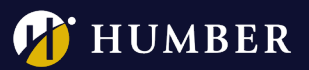

To get started, please click on one of the courses linked below and sign in by following the steps shown **[here.](http://humber.ca/bb91help/assets/_source/instructors/lil/login_to_lil/login_to_lil.pdf)**

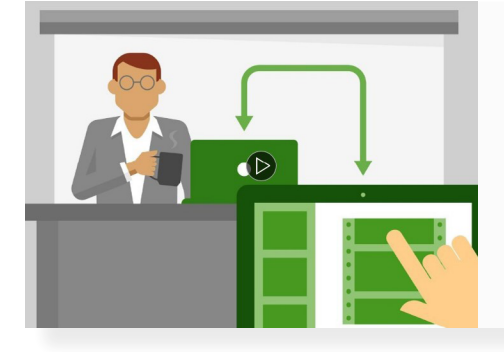

#### **PowerPoint for Teachers: Creating Interactive Lessons**

Do you want to breathe new life into your classroom? Although the lecture method of teaching may feel comfortable, today's classroom needs an active learning experience. This can be achieved with clever use of Microsoft Powerpoint.

Join Faith Brill as she demonstrates how to create dynamic, student-centered, hand- on learning activities using Powerpoint.

**37 minutes L[earn more](https://www.lynda.com/PowerPoint-tutorials/PowerPoint-Teachers-Create-Interactive-Lessons/472427-2.html)**

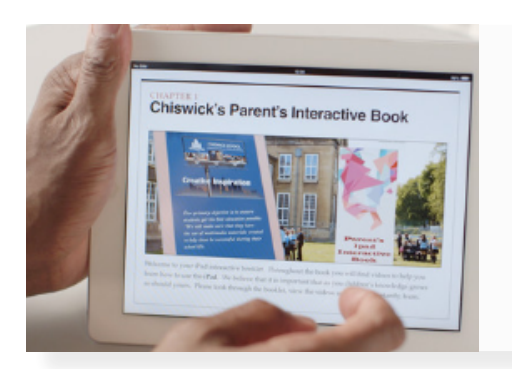

#### **Teaching Techniques: Creating Multimedia Learning**

Students need an education that prepares them to be successful in an ever-changing technical world. Teachers can help by transforming their lessons into digital student resources. This course shows educators how to move content into interactive and engaging multimedia presentations for differentiated and flipped learning.

**57 minutes L[earn more](https://www.lynda.com/Education-Elearning-Classroom-Management-tutorials/Creating-Multimedia-Learning/360033-2.html)**

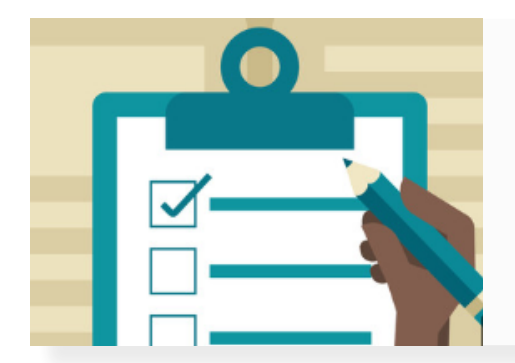

## **Teaching Techniques: Writing Effective Learning Objectives**

Setting clear expectations is the foundation to good instruction and the key to helping students achieve desired learning outcomes. In this course, John-Paul Ballard shows how to write learning objectives for any situation, while exploring learning objective structure, theory, and examples of strong and weak objectives.

**51 minutes L[earn more](https://www.lynda.com/Higher-Education-tutorials/Write-Effective-Learning-Objectives/441605-2.html)**

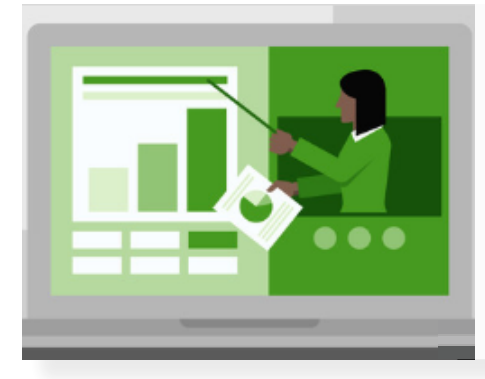

## **Teaching Online: Synchronous Classes**

Explore tools, tips, and techniques for leading real-time virtual training. No matter what teaching tool you use, from Adobe Connect to Blackboard to Google Hangouts, you can apply these lessons to your own digital classroom to increase collaboration and connection with students. Corbin and Kat Anderson cover the elements of creating virtual synchronous training, including selecting the right tools, implementing instructional strategies, and managing learner interactions and engagement.

**1 hour 37 minutes [Learn more](https://www.lynda.com/Higher-Education-tutorials/Virtual-Synchronous-Training/502050-2.html)**

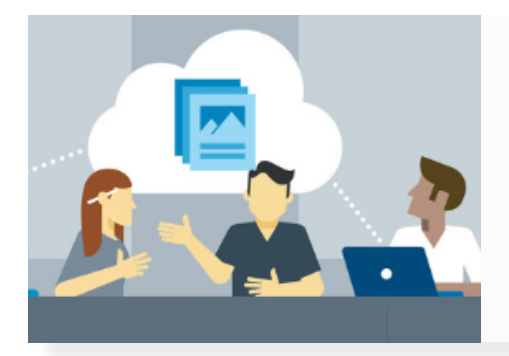

# **Teaching with Technology**

Put the "tech" into your teaching. Learn how to use technology to enhance course design, lesson planning, presentations, in-class activities, assessments, and student achievement and engagement. Author Kevin Kelly explains how learning outcomes can be adapted to support technology in the classroom, and guides educators through selecting the appropriate technology for their activity, module, or class.

**2 hours 30 minutes [Learn more](https://www.lynda.com/Educational-Technology-tutorials/Foundations-Teaching-Technology/360035-2.html)**